## REASSIGNING A SERVICE REQUEST

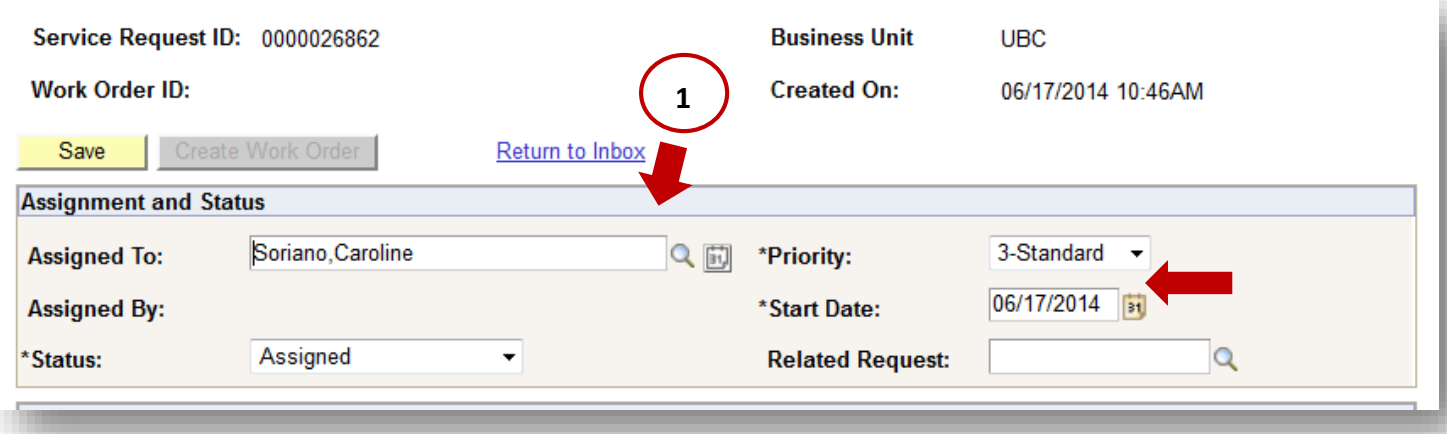

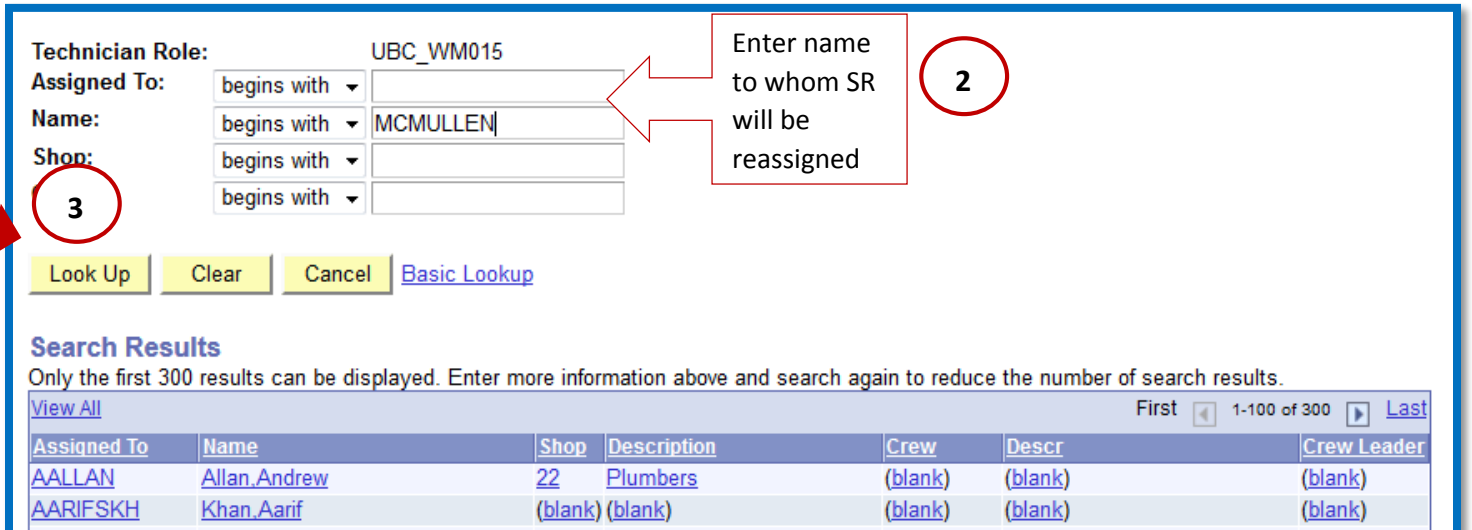

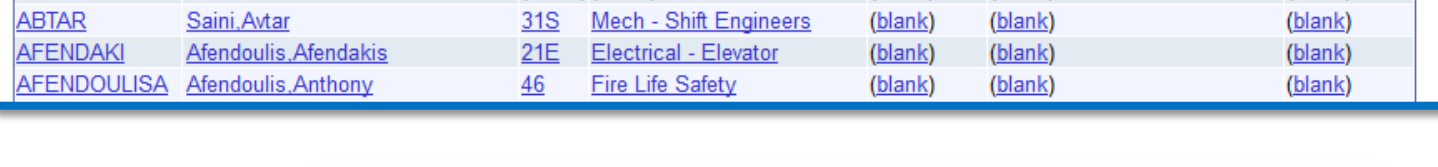

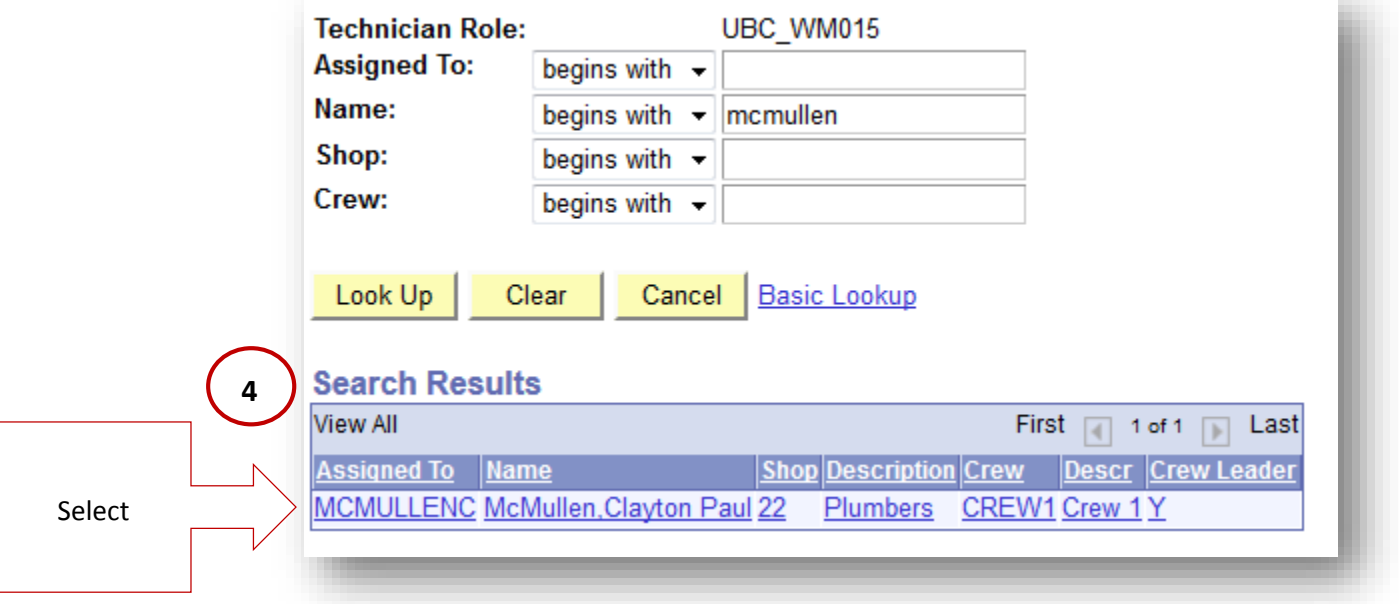

## REASSIGNING A SERVICE REQUEST

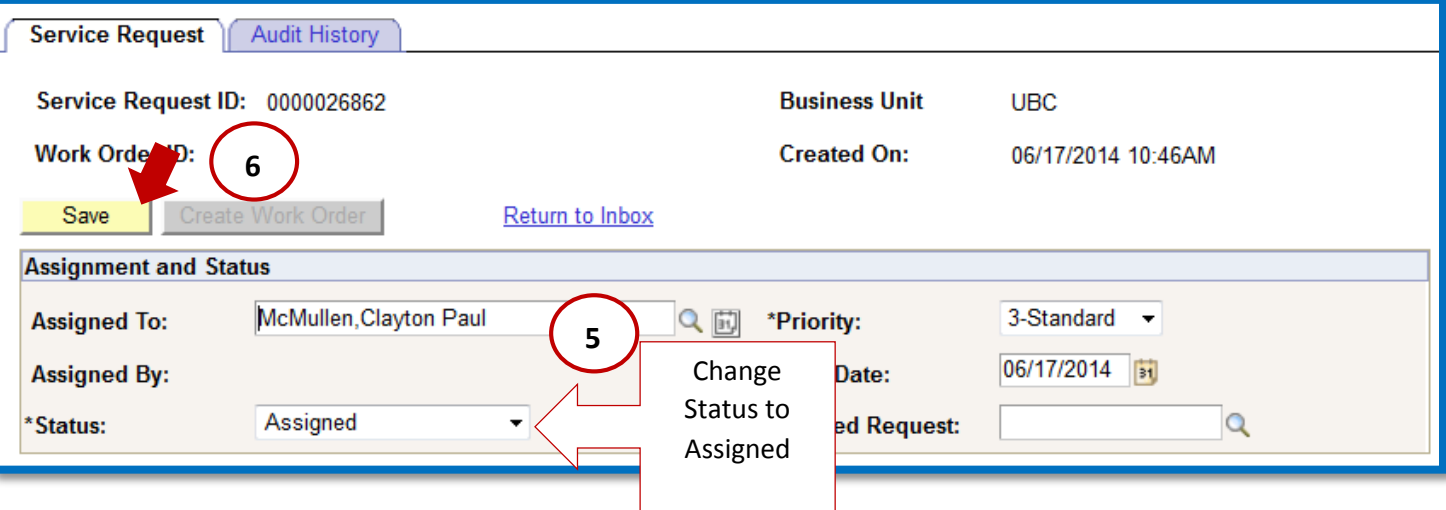